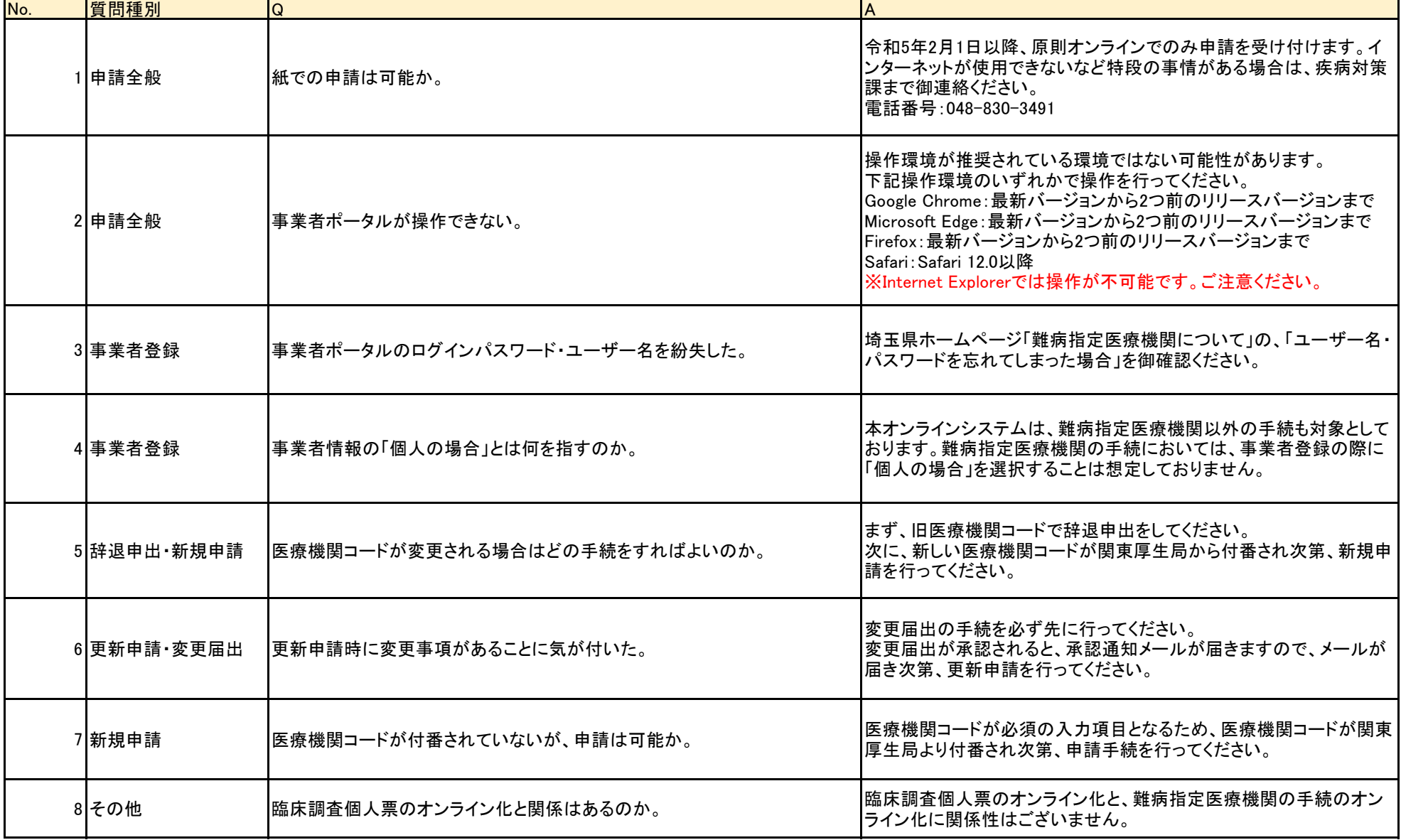

## 指定医療機関オンライン申請Q&A 最終更新日:令和5年2月1日